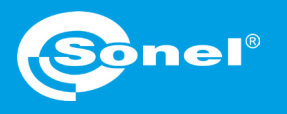

v1.00 | 26.08.2020

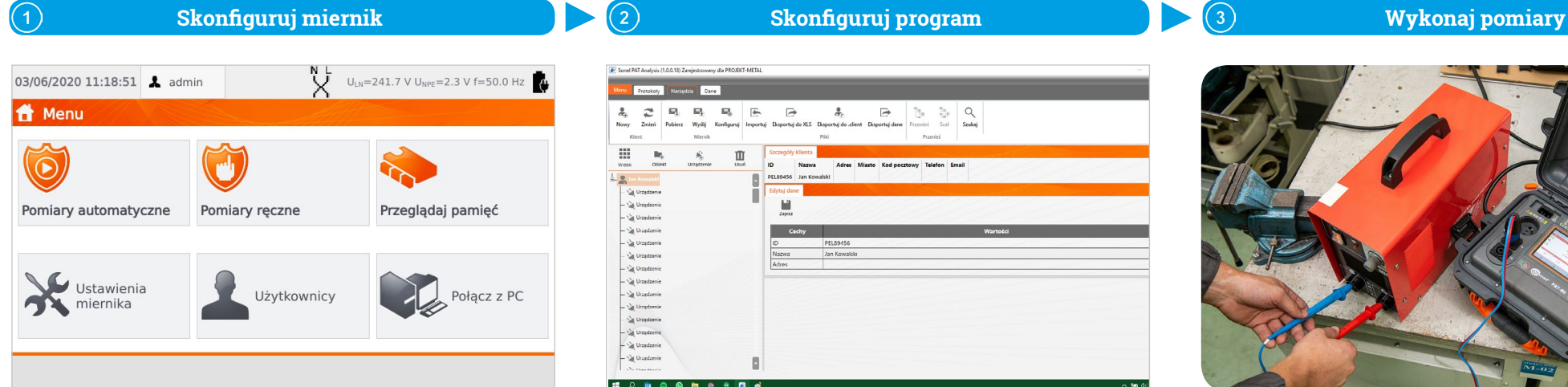

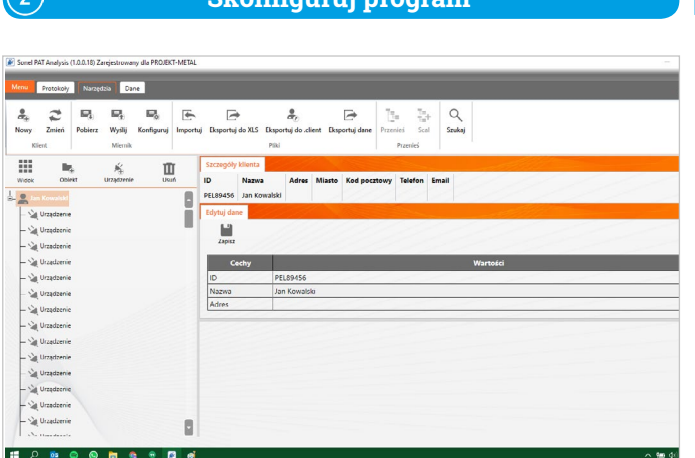

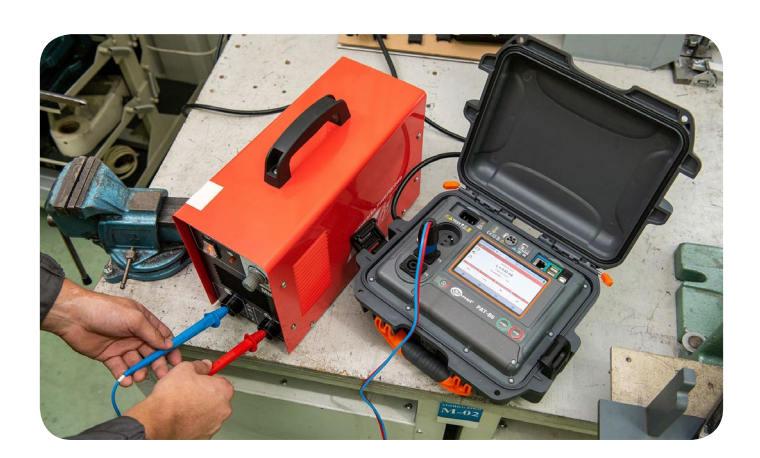

**Konfiguracja miernika**

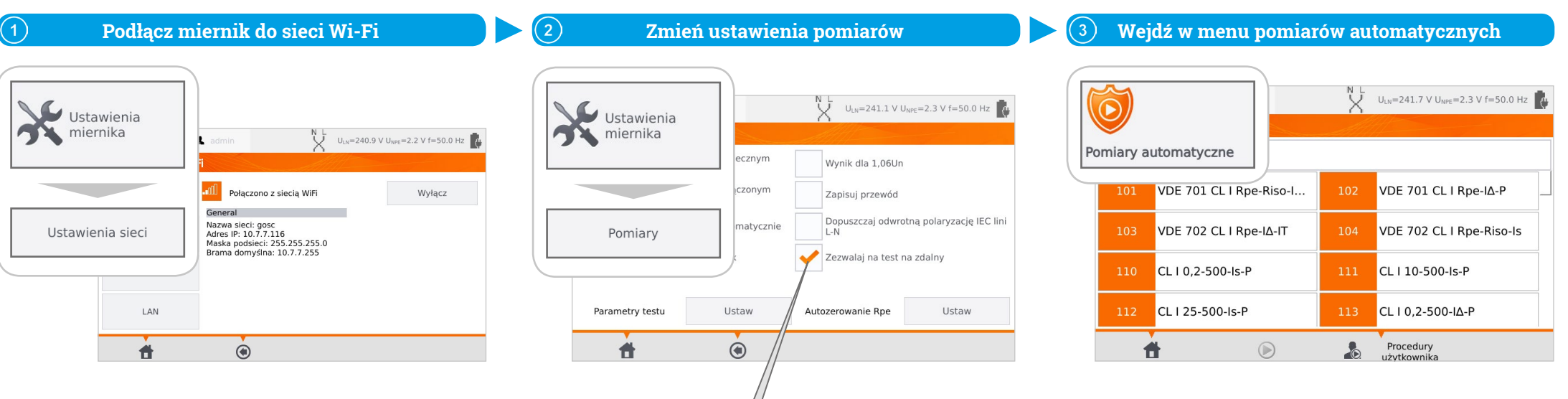

Zaznacz pozycję **Zezwalaj na test zdalny**.

## **Konfiguracja programu PAT Analiza**

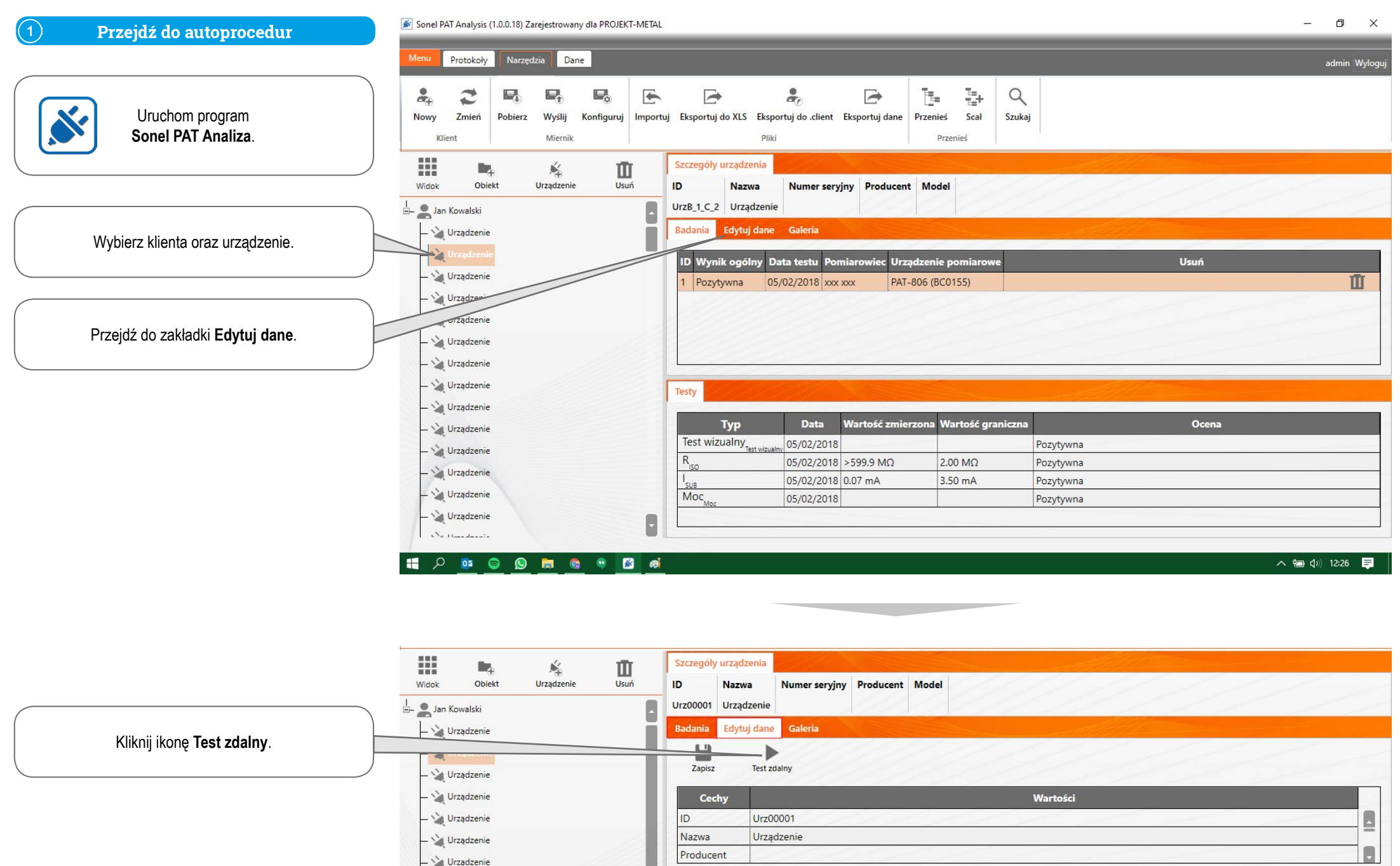

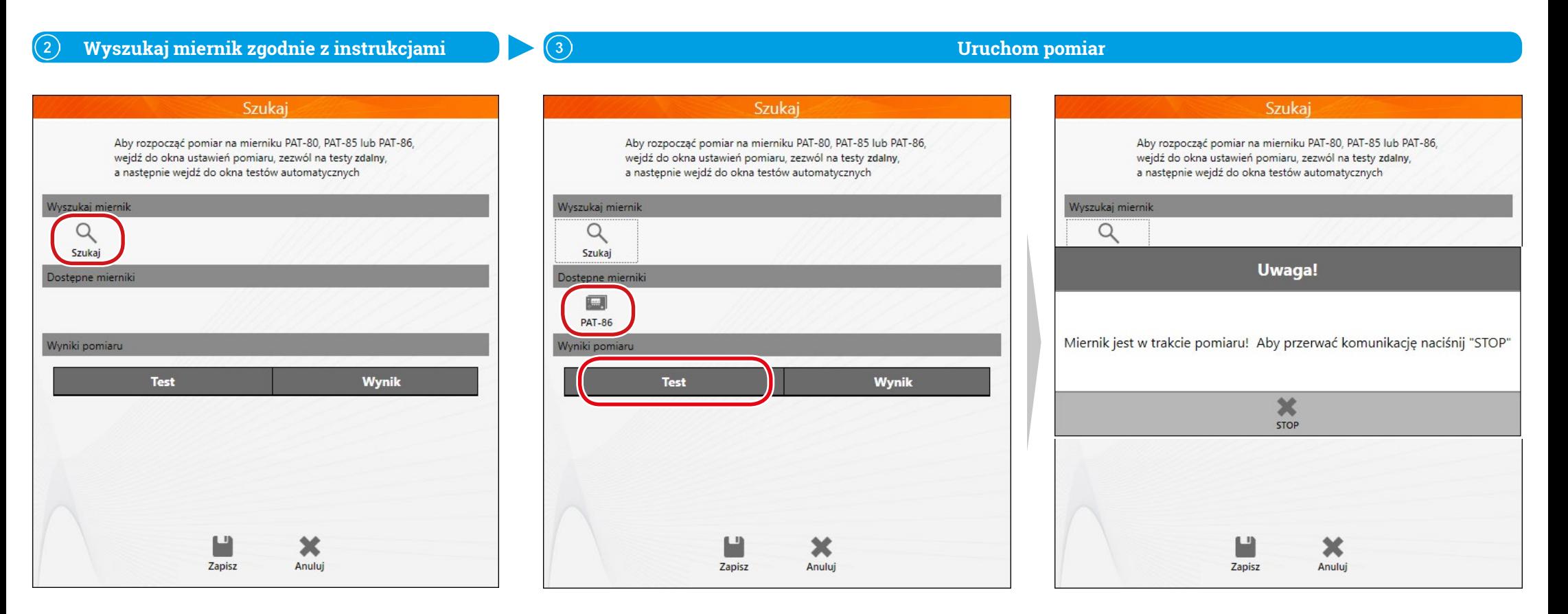

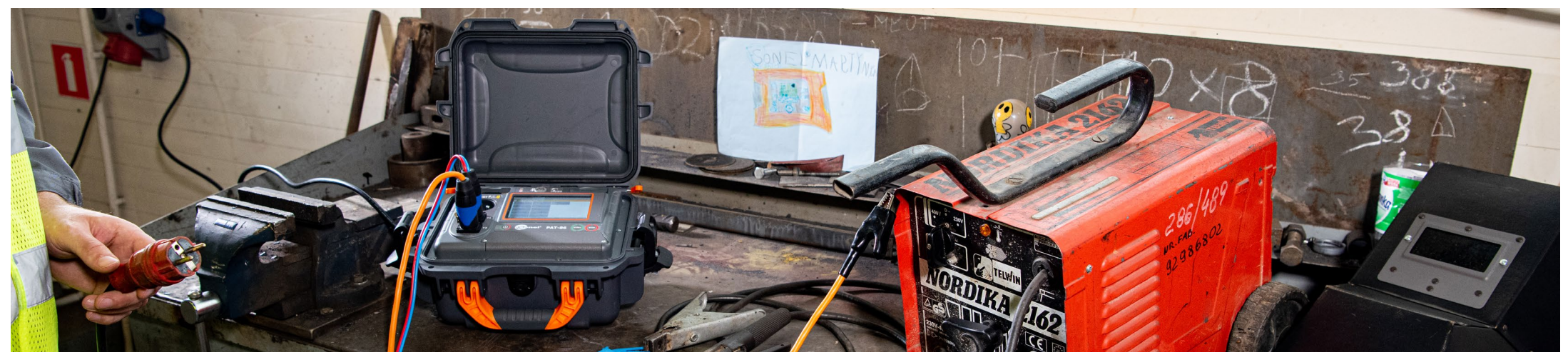

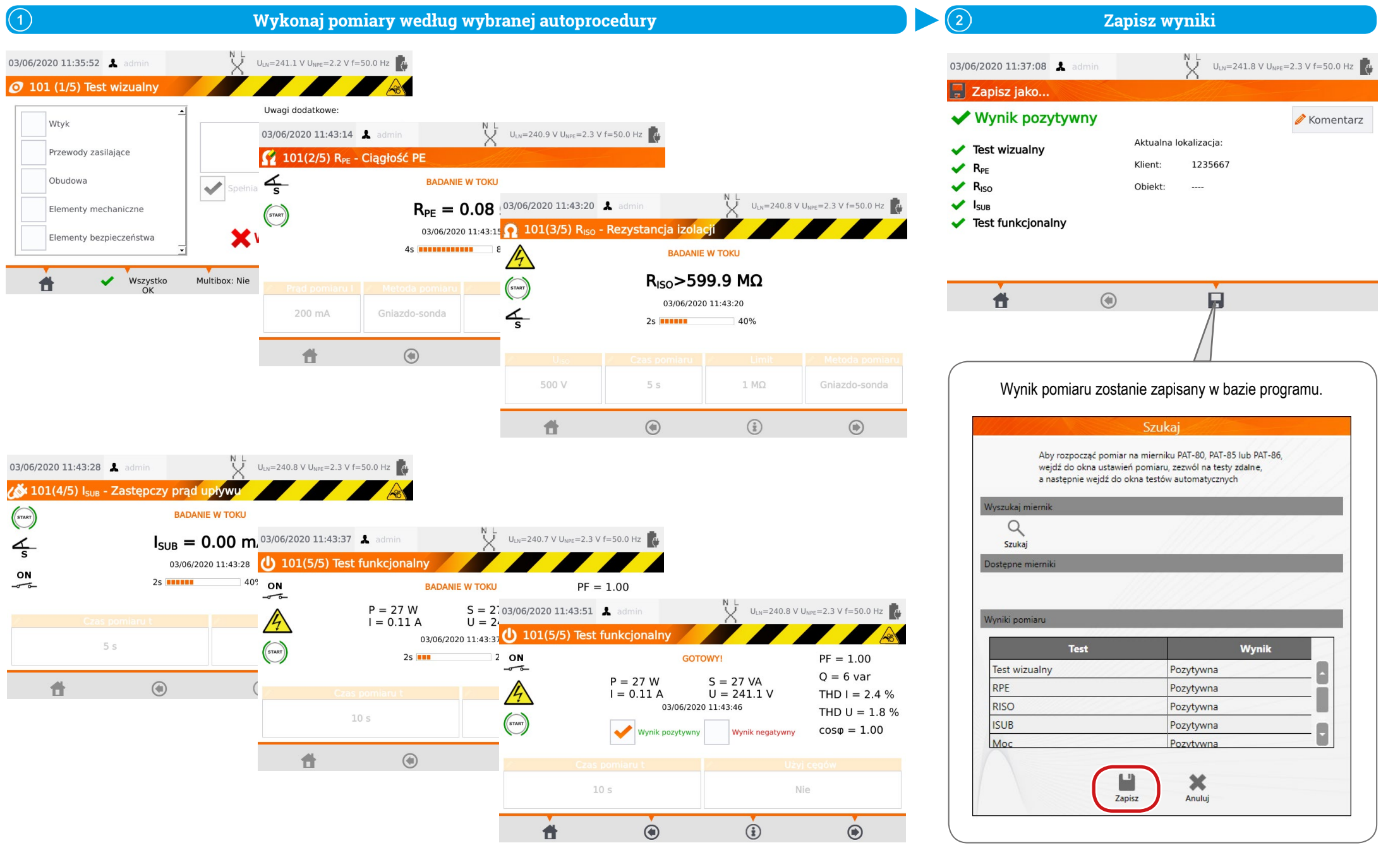